$<<$  Protel 99 SE PCB  $>>$ 

, tushu007.com

<<Protel 99 SE PCB >>

- 13 ISBN 9787115246554
- 10 ISBN 7115246556

出版时间:2011-5

作者:邓奕//马双宝//谢龙汉

页数:372

PDF

更多资源请访问:http://www.tushu007.com

### <<Protel 99 SE RED >>

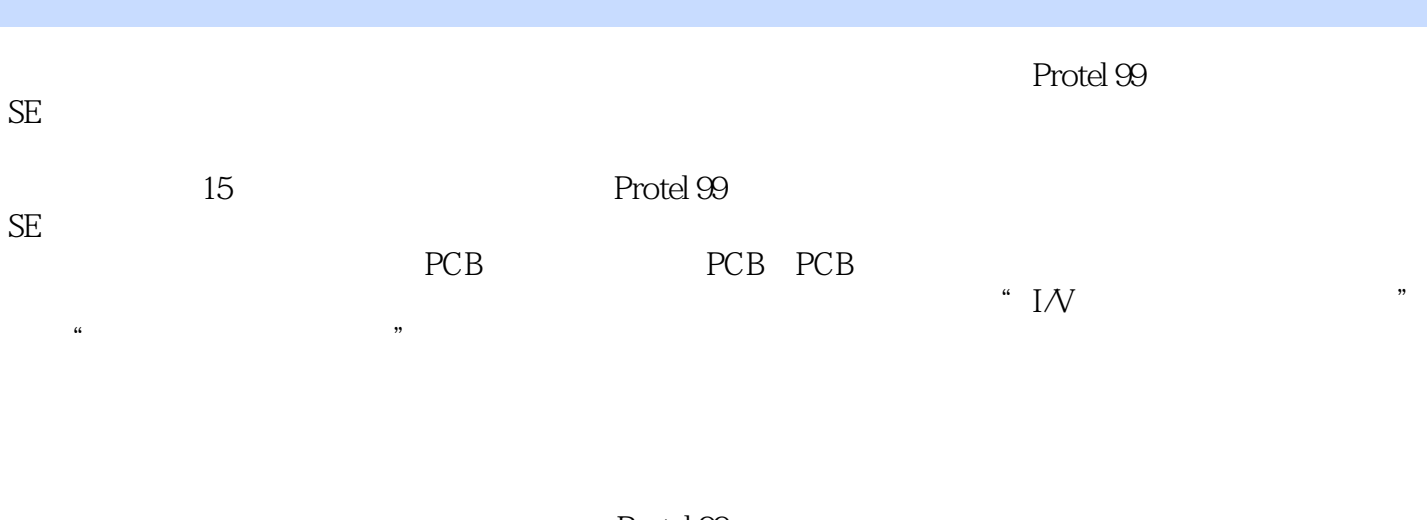

 $\begin{tabular}{ll} \bf SE & \bf Protel & \bf 99 \\ \bf PCB & \bf PCB \\ \end{tabular}$  $SE$  and  $PCB$  , tushu007.com

<<Protel 99 SE PCB

1 Protel 99 SE 1.1 Protel  $1.1.1$  Protel 1.1.2 Protel 99 SE  $1.1.3$  Protel  $99$  SE 1.2 Protel 99 SE  $1.2.1$ 1.2.2 Protel 99 SE  $1.3$  $1.4$  $1.5$ 1.6  $2$ 2.1 Protel 99 SE 22 23 24 25  $26$ 27 28 29 2.10 2.11 Protel 99 SE  $2.12$  $3<sub>2</sub>$  $31$  $32$ 321 322 323 324 325 326 I/O  $327$  / 33 331 332 333 334 335 336  $34$ 35  $4<sub>1</sub>$ 

# %, tushu007.com<br>PCB >>

### $<<$  Protel  $99$  SE

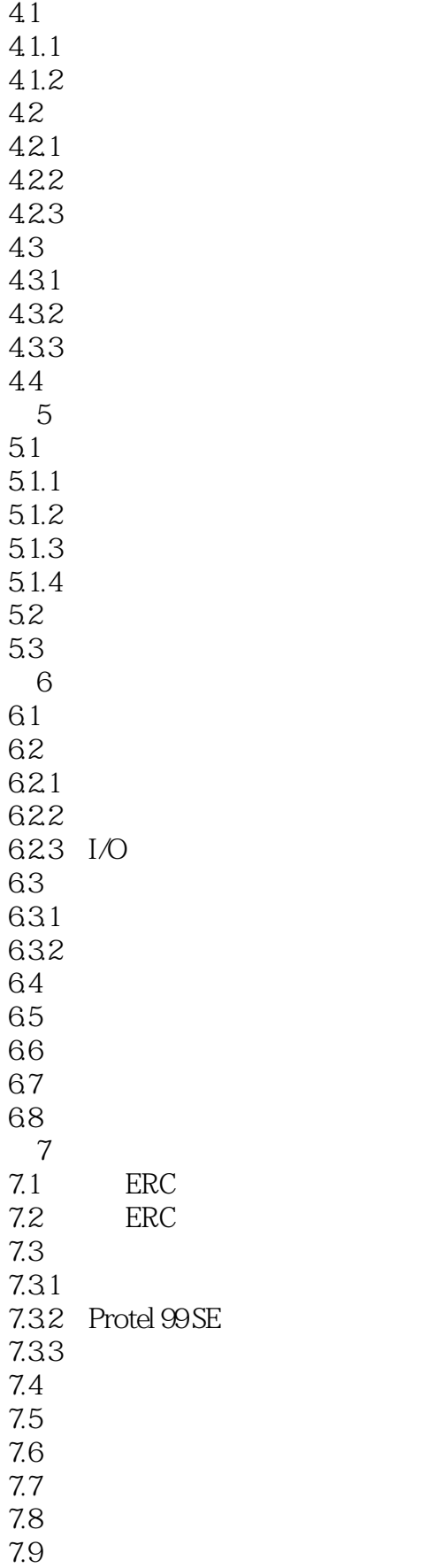

%, tushu007.com<br>PCB >>

 $<<$  Protel  $99$ SE  $\overline{PCB}$   $>>$ 

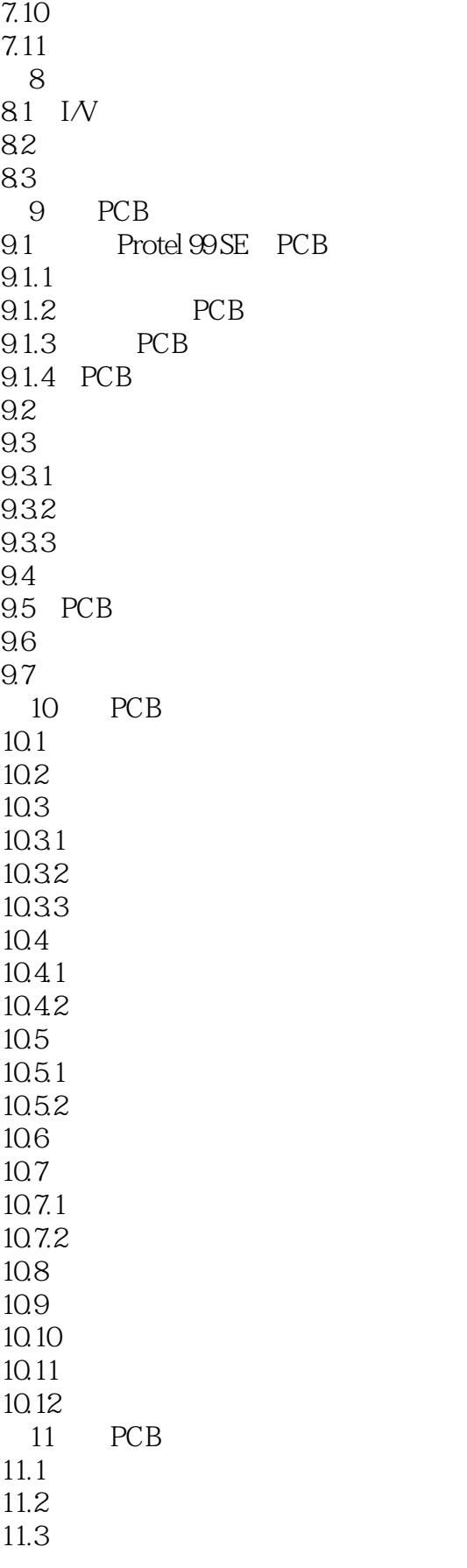

ersternum versteht.<br>  $\frac{1}{\text{PCB}}$ 

 $\leq$  -Protel  $\mathcal{P}$ SE

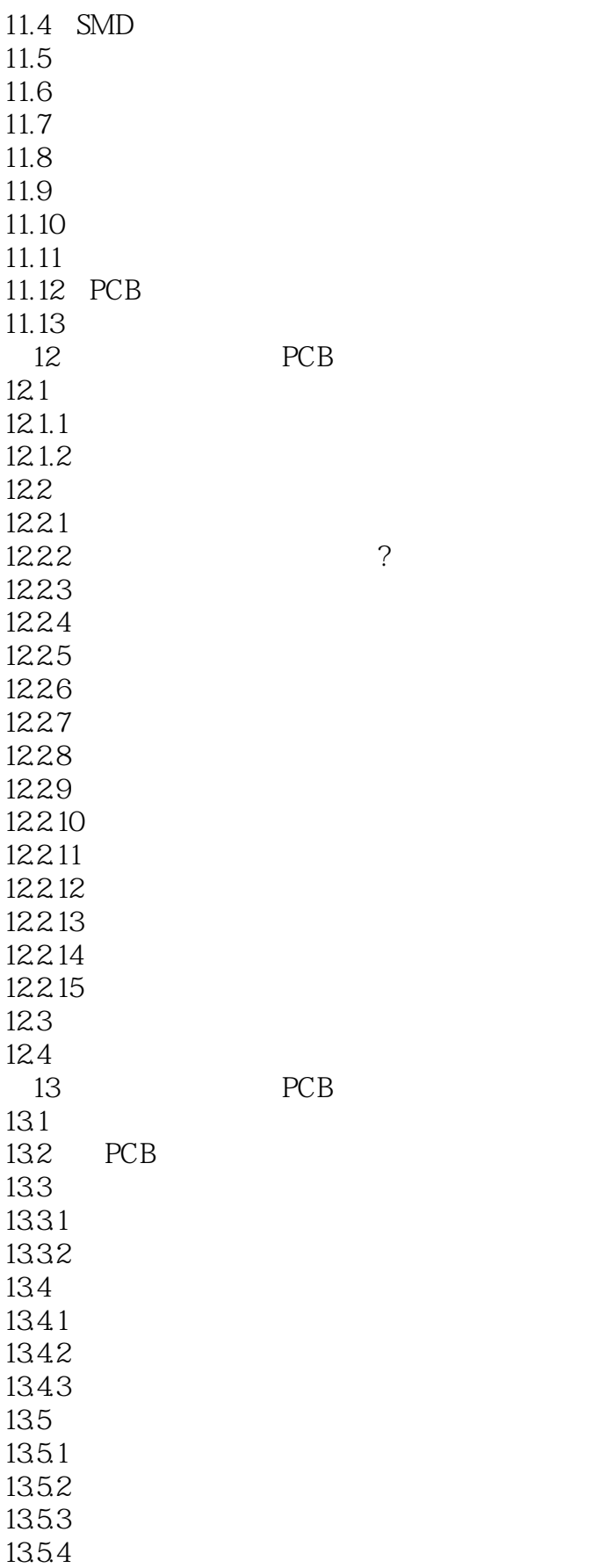

## %, tushu007.com<br>PCB >>

## $<<$  Protel  $99$  SE

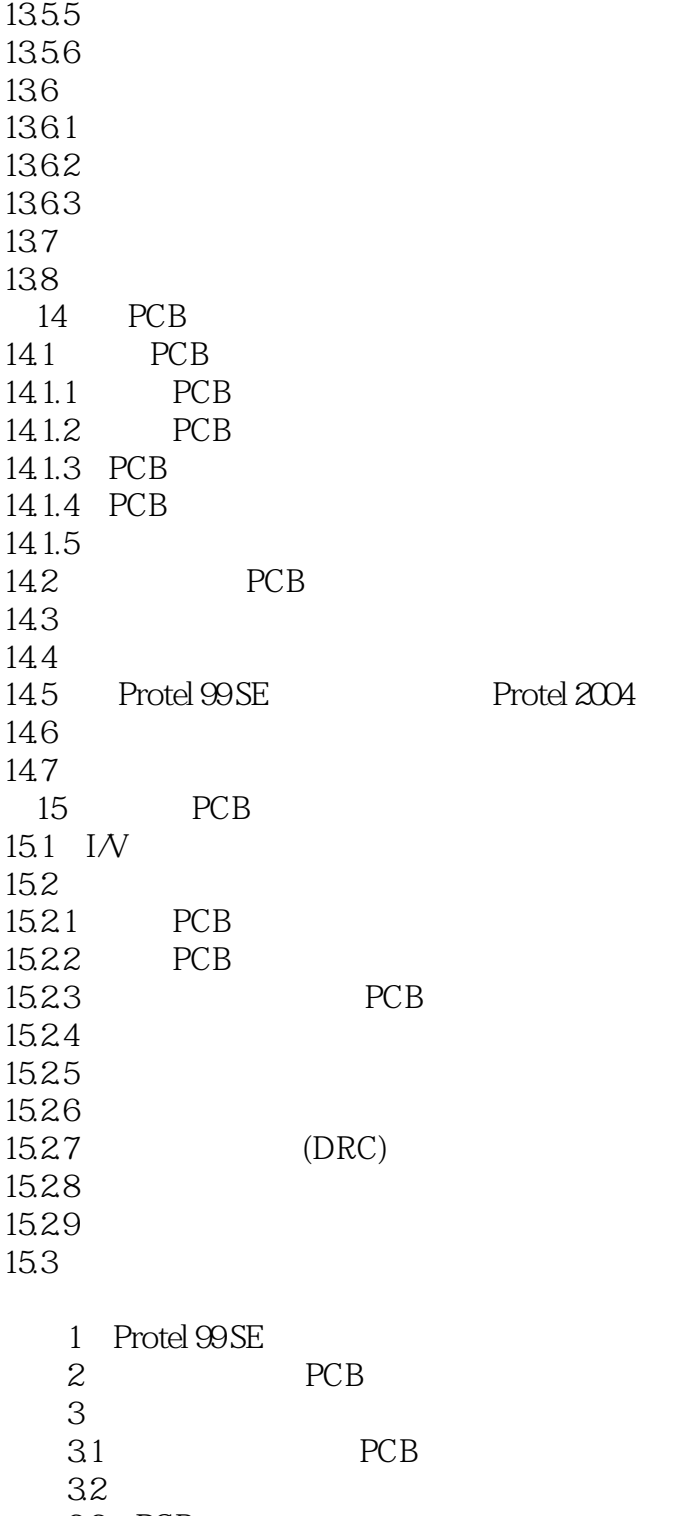

33 PCB

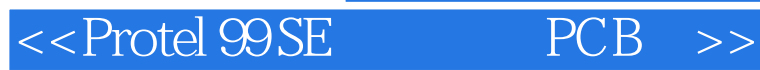

本站所提供下载的PDF图书仅提供预览和简介,请支持正版图书。

更多资源请访问:http://www.tushu007.com